# EFECTOS DE LA AFLATOXINA B1 SOBRE LA PRODUCCIÓN DE HUEVOS DE CONSUMO

Effects of the Aflatoxin B1 on the Eggs Production

María de Lourdes Pérez<sup>1</sup>, Jorge Soto B.<sup>1</sup>, Rafael Román<sup>1</sup>, Iván Angulo<sup>2</sup>, Darwuin Arrieta<sup>3</sup> y Robert Valeris<sup>3</sup>

<sup>1</sup> Facultad de Ciencias Veterinarias, Universidad del Zulia. Maracaibo, Edo. Zulia. <sup>2</sup>Instituto de Investigaciones Zootécnicas, FONAIAP, Maracay, Edo. Araqua. <sup>3</sup>Asistente de Investigación.

#### **RESUMEN**

La presencia de hongos en los granos utilizados como materia prima para la fabricación de alimentos balanceados constituye una grave amenaza tanto para la industria de alimentos como para la producción animal. Las aflatoxinas son micotoxinas producidas por hongos del género Aspergillus, los cuales encuentran en Venezuela las condiciones de humedad y temperatura favorables para su crecimiento. El objetivo de este trabajo fue determinar los efectos de la Aflatoxina B1 sobre la producción de huevos en gallinas ponedoras, para esto se formaron 3 grupos de 10 gallinas cada uno de la línea Isabrown, suministrándoseles alimento contaminado con aflatoxina B1 durante 10 días en las siguientes concentraciones: grupo 1: 0 mg/kg (control); grupo 2: 0,02 mg/kg y grupo 3: 4 mg/kg, registrándose diariamente la producción de huevos durante 5 semanas posteriores al consumo de la toxina. No se observaron efectos estadísticamente significativos sobre la producción de huevos aunque existe una tendencia a la disminución de la producción la segunda semana posterior a la administración de la toxina en el grupo 3 (4 mg/kg) y la cuarta semana para el grupo 2 (0,02 mg/kg).

Palabras clave: Aflatoxina, gallinas ponedoras, producción.

#### **ABSTRACT**

The presence of fungi in the grains used as foodstuff for the production y balanced diets for poultry constituyen a serius threat for both the food industry and the animal production. The aflatoxins are mycotoxins produced by fungi of the gender Aspergyllus, which find in Venezuela the favorite conditions of humidity and temperature for thus grouth. The objetive of this trial was to determine effects of aflatoxins B1 on eggs production from egg-laying hens. Thus, three treatment groups of 10 hens each one for the Isabrown line were formed. Treatment consisted in B1 aflatoxin concentrations of feed (group 1: control = 0 mg/kg; group 2: 0.02 mg/kg and group 3: 4 mg/kg respectively). Contaminated feed was fed during 10 days consecutively. Egg production was recorded daily during 5 weeks after toxin consumption. No significant effects were observed on egg production, even though there was a tendency to reduce egg production during the second week after toxin administration for group 3 (4 mg/kg) and on the fourth week for group 2 (0.02 mg/kg).

Key words: Aflatoxin, hens, production.

# **INTRODUCCIÓN**

La presencia de hongos en los granos utilizados como materia prima para la fabricación de alimentos balanceados constituye una grave amenaza tanto para la industria de alimentos como para la producción animal; estos hongos, principalmente de los géneros Aspergillus, Fusarium y Penicillium, además de utilizar los nutrientes de los granos, disminuyendo así sus propiedades nutricionales, pueden producir toxinas como metabolitos secundarios, que al ser ingeridos afectan la salud del hombre y de los animales [12, 14, 20].

En Venezuela existen las condiciones ambientales de temperatura y humedad favorables para el desarrollo de hongos y sus toxinas, lo cual unido a que muchos de los productos empleados en la elaboración de alimentos balanceados para animales (maíz, algodón, sorgo) son susceptibles a la contaminación por hongos toxigénicos, hacen de las micotoxinas un problema de gran importancia [2, 14, 15].

Las micotoxinas producen gran variedad de efectos adversos en los animales y su impacto económico está dado por la reducción de la productividad, incremento de las enfermeda-

Recibido: 31 / 01 / 2000. Aceptado: 05 / 06 / 2001.

des debido a inmunosupresión, daño a tejidos, interferencia con la capacidad reproductiva y muerte de los animales. Estas toxinas, además de afectar la producción y salud animal, tienen importancia desde el punto de vista de la salud pública, así tenemos el caso de las aflatoxinas que poseen un efecto carcinogénico, pudiendo el hombre estar expuesto a estas toxinas de manera directa por ingestión de granos, cereales o frutas contaminadas; o indirectamente por la ingestión de carne, huevos o leche con residuos de toxinas [7, 13].

Estudios previos realizados sobre el efecto de las aflatoxinas sobre la producción de huevos señalan que estas toxinas causan una disminución significativa en la producción de huevos entre 1 y 5 semanas posteriores a la administración de la aflatoxina, dependiendo el porcentaje de disminución y el tiempo de presentación, de la dosis de aflatoxina administrada y del tiempo de exposición [4, 5, 8].

El presente trabajo tiene como objetivo fundamental determinar el efecto de la aflatoxina B1, sobre la producción de huevos durante cinco semanas posteriores a la administración de la toxina.

## **MATERIALES Y MÉTODOS**

Se realizó una investigación de tipo experimental, la cual se desarrolló en las instalaciones de la Unidad Experimental Avícola del FONAIAP en Turmero, estado Aragua, utilizándose 30 gallinas ponedoras de la línea Isabrown que se encontraban finalizando su ciclo productivo (75 semanas de edad). Las mismas fueron divididas en 3 grupos de 10 aves cada uno, seleccionadas por productividad (más del 80% de producción); ubicándose en una línea o lado del galpón en jaulas individuales debidamente identificadas, contándose con un comedero de canal, un colector de huevos lineal y un bebedero tipo copita para cada dos jaulas, según recomendaciones emitidas por la empresa productora de la línea genética Isabrown [10].

El alimento utilizado fue fabricado en la planta de alimento del FONAIAP, con granos recién cosechados para minimizar la contaminación por hongos y la producción de micotoxinas, con las siguientes características: 2750 kcal y 16% de proteína; no detectándose niveles de aflatoxina B1 según método el cuantitativo fluorimétrico VICAN VI.0.

La aflatoxina B1 pura de Aspergillus flavus, procedente de Laboratorios Sigma, fue pesada para posteriormente realizarse la mezcla en la cantidad de alimento a ser ingerida por las aves de cada grupo tratado, estimándose una ingestión de 115 g/ave/día, según las normas de manejo Isabrown [10]. Dos muestras de cada uno de estos alimentos fueron luego evaluadas según el método anteriormente descrito para verificar las concentraciones deseadas de la toxina y la homogeneidad del mezclado.

Quince días previos al inicio del ensayo, las gallinas consumieron alimento con cantidades de aflatoxina no detectables, eliminando de ese modo posibles residuos de aflatoxina que existieran en sus organismos [3, 16]. Después de este período, las aves recibieron alimento contaminado con aflatoxina B1 pura durante 10 días: tratamiento 1: 0 mg/kg (control); tratamiento 2: 0,02 mg/kg y tratamiento 3: 4 mg/kg.

Los huevos producidos se recogieron diariamente y se registraron por tratamiento, desde el inicio de administración de la toxina, hasta cinco semanas posteriores al consumo de la misma.

El análisis estadístico fue realizado a través del procedimiento lineal general (GLM) del paquete estadístico SAS [18], usándose un análisis de varianza con un solo criterio de clasificación (tratamiento) incluyendo la regresión lineal de la semana de observación (1 a 5) y la interacción de tratamiento por semana.

# RESULTADOS Y DISCUSIÓN

Los resultados obtenidos sobre la producción de huevos durante los 15 días previos al consumo de alimento contaminado con aflatoxina B1, así como durante los 10 días posteriores a la administración de la toxina y de las 5 semanas postratamiento, se presentan en la TABLA I. El análisis de varianza con los datos correspondientes a las 5 semanas postratamiento no demostraron diferencias significativas en el porcentaje de postura atribuible a los tratamientos, TABLA II; las medias ajustadas fueron: 78,92%; 78,20% y 73,92% para los grupos 1 (control); 2 (0.02 mg/kg) y 3 (4 mg/kg) respectivamente, en las cinco semanas posteriores al tratamiento. Aunque existe una tendencia a la reducción del porcentaje de postura en el tiempo (P<0.01), esto era de esperarse debido a la edad de las aves (finalización del periodo de producción). La interacción semana por tratamiento no fue significativa, indicando que las curvas de producción del grupo control y tratados fueron similares.

Estos resultados son contrarios a la mayoría de las investigaciones realizadas con anterioridad, probablemente debido a la duración del período de exposición a la toxina, a la dosis suministrada o a la combinación de ambos factores. Existen evidencias de que la reducción en la producción de huevos, reportada después de la administración de las aflatoxinas, está directamente relacionada con el nivel de aflatoxinas administrado, es así como ponedoras que recibieron aflatoxina B1 en dosis de 5 mg/kg cesaron su producción al tercer día de administración de la toxina, pero con dosis de 1 mg/kg a 0,7 mg/kg, la producción fue afectada a las 4 a 5 semanas, después de un período de 14 días de la intoxicación [4].

Este hecho fue reportado previamente por Howarth y Wyat [8], quienes observaron que utilizando en aves reproductoras dosis de 0,5 mg/kg y 10 mg/kg de aflatoxinas (mezcla de B1 y B2) en el alimento durante 4 semanas, ocurría una disminución significativa en la producción de huevos la tercera se-

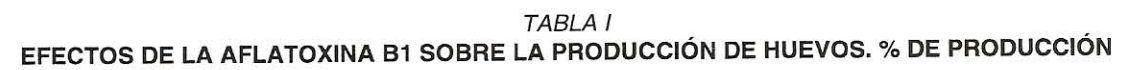

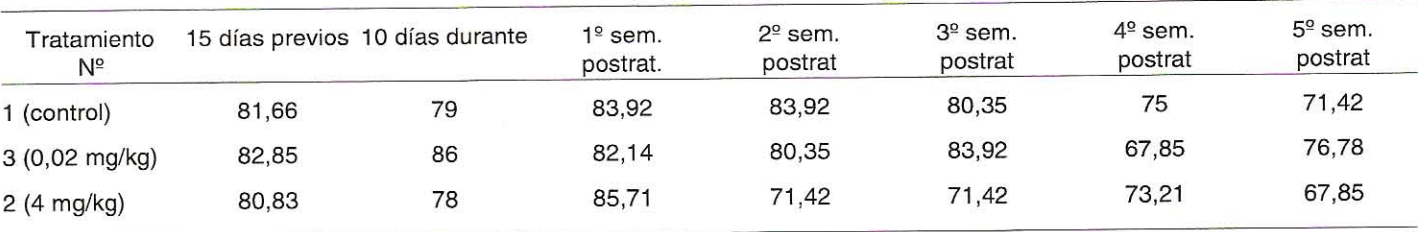

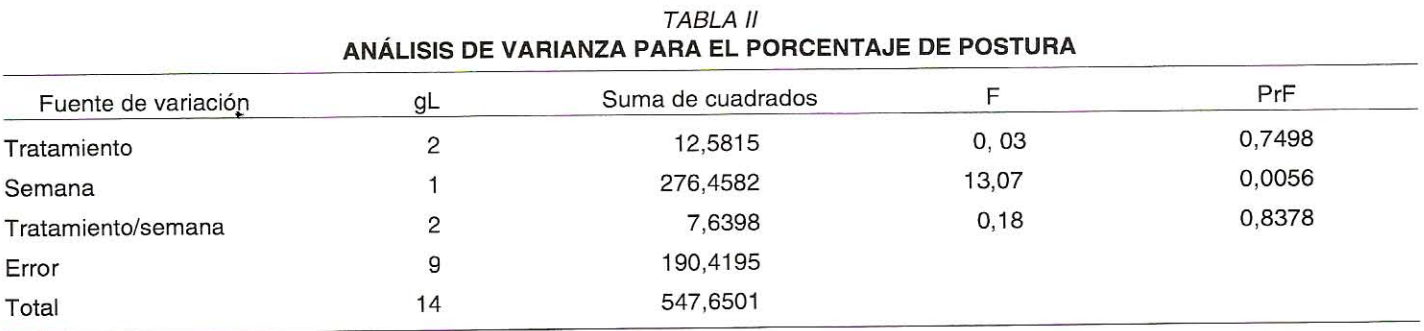

mana luego de iniciado el tratamiento para el grupo que consumió 10 mg/kg de aflatoxinas, alcanzando una mínima producción la primera semana postratamiento retornando a su valor normal a las 4 semanas postratamiento, mientras el grupo que consumió 5 mg/kg de aflatoxinas en el alimento, la producción disminuyó significativamente la cuarta semana del tratamiento y la primera semana postratamiento. Así mismo, Hamilton y Garlich [6], reportan disminución en la producción de huevos en relación a la dosis de aflatoxina ingerida, al igual que Exarchos y Gentry [4] y que aves intoxicadas con aflatoxinas en dosis de 2,5 mg/kg durante 3 semanas, redujeron su producción con respecto al control. Sims y col. [17] también refieren disminución significativa de la producción (P=0,05) en aves que recibieron aflatoxinas vía per os.

Lesson y col. [11] también se refieren al efecto de retardo en la disminución en la producción, agregando que el mismo representa un problema epidemiológico, ya que en condiciones de campo, el alimento causante del problema puede ser totalmente consumido antes de observarse efectos adversos. Por otro lado, Huff y col. [9], encontraron que la producción de huevos decreció cerca de un 70% con respecto al control a dosis de 10 mg/kg de aflatoxinas en una exposición de 4 semanas. Así mismo, Garlich y col. [5] no encontraron diferencias significativas en el porcentaje de producción con respecto al control durante los días de administración de la toxina a dosis de 20 mg/kg, pero a los 8 días posteriores a la administración, la misma descendió de manera significativa (P<0,05) y la producción no retornó a los valores del control hasta los 26 días postratamiento.

Aparentemente, las aflatoxinas causan como primera lesión hepática una alteración en el transporte de lípidos que resulta en un incremento de los lípidos hepáticos y en una disminución de los lípidos y proteínas plasmáticas, los cuales son los constituyentes de la yema del huevo, que a su vez son depositados a nivel del ovario en un período de 7 a 11 días, donde el folículo presenta un estadio rápido de crecimiento previo a la ovulación, lo cual conlleva a un efecto de desmejora en la producción de huevos de manera tardía [5, 8, 19].

Azzan y Gabal [1] en su trabajo sobre aflatoxina e inmunidad en gallinas ponedoras, alimentando aves con dosis de 200 mg/kg de aflatoxina B1 durante 2 semanas, observaron una disminución significativa en la producción de huevos en los grupos tratados vacunados contra la enfermedad de newcastle, bronquitis infecciosa y cólera aviar.

Se demostró en este experimento la tendencia a la reducción del porcentaje de producción en el período de observación (P<0,01), esto era de esperarse debido a la edad de las aves (finalización del periodo de producción). Por otro lado, a pesar de que no hubo evidencia experimental de una interacción entre semanas y tratamientos, sugiriendo esto que las curvas de producción de los grupos control y tratados fueron similares, al expresar los resultados en una curva de producción semanal, FIG. 1. se observa una tendencia a la caída de la producción la segunda semana posterior a la administración de la toxina para el tratamiento 3, la cual para la quinta semana no había sido recuperada, mientras que para el tratamiento 2, la disminución de la producción se produjo la cuarta semana postratamiento con respecto al control y fue recuperada la quinta semana postratamiento. Esta disminución tardía en la producción, sí es reportada por los autores antes mencionados  $[1, 4, 6, 8, 9, 11, 17].$ 

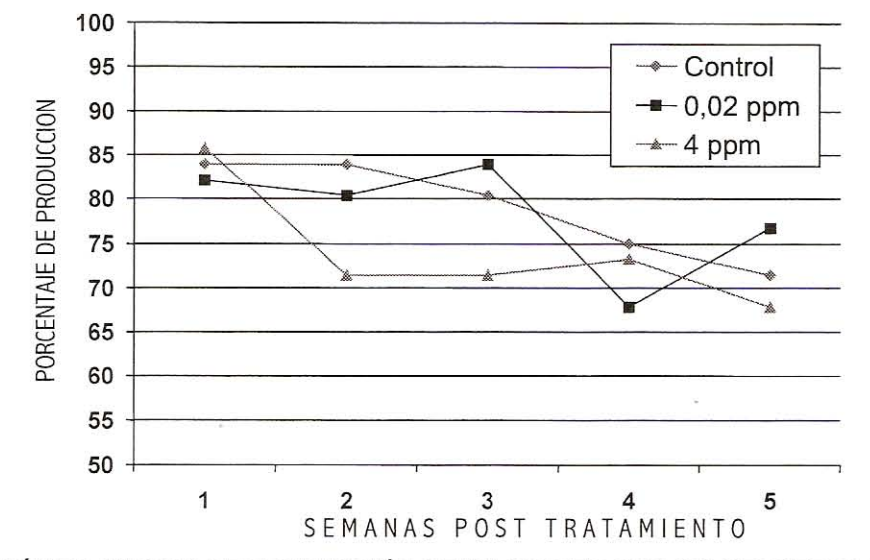

FIGURA 1. COMPARACIÓN DE CURVAS DE PRODUCCIÓN DE HUEVOS EN GALLINAS PONEDORAS INTOXICADAS CON AFLATOXINA B1 EN DIFERENTES CONCENTRACIONES.

## **CONCLUSIONES Y RECOMENDACIONES**

El consumo de alimento contaminado con aflatoxina B1 durante diez días, en concentraciones de 0,02 mg/kg y 4 mg/kg, no ocasionó disminución estadísticamente significativa del porcentaje de postura en gallinas ponedoras en cinco semanas posteriores al consumo de la toxina, aunque se observa una tendencia a la disminución de la producción en los grupos tratados.

Se recomienda evaluar el efecto de la aflatoxina B1 en gallinas ponedoras que se encuentren en diferentes etapas de su ciclo productivo y a diferentes tiempos de exposición a la toxina.

#### **AGRADECIMIENTO**

Los autores agradecen al Consejo Científico y Humanístico de la Universidad del Zulia (CONDES) por el financiamiento otorgado para la realización del presente trabajo, así como a la Unidad Experimental Avícola del FONAIAP por permitirnos el uso de sus instalaciones y el apoyo técnico brindado.

### REFERENCIAS BIBLIOGRÁFICAS

- $[1]$ AZZAM, A.H.; GABAL, M.A. Aflatoxin and immunity in layer hens. Avian Pathology. 27 (6): 570-577. 1998.
- $\lceil 2 \rceil$ BUENO, L. Algunos aspectos de interés sobre mohos toxigénicos y su importancia en el deterioro de los alimentos. Segunda Parte. Revista Cubana de Ciencias Veterinarias. 24 (3): 33-39. 1995.
- CHEN, C.; PEARSON, A.M.; COLEMAN, T.H.; GRAY,  $\lceil 3 \rceil$ J.I.; PESTKA, J.J.; AUST, S.D. Tissue deposition and clearance of aflatoxins from broiler chickens fed a con-

taminated diet. Food and Chemical Toxicology. 22 (6): 447-451.1984.

- $[4]$ EXARCHOS, C.C.; GENTRY, R.E. Effects of aflatoxin on eggs production. Avian Dis. 26 (1): 191-195. 1982.
- GARLICH, J.P.; TUNG, H.T.; HAMILTON, P.B. The ef- $\lceil 5 \rceil$ fects of short term feeding of aflatoxin on eggs production and some plasma constituents of the laying hen. Poult. Sci. 52 (6): 2206-2211. 1973.
- $[6]$ HAMILTON, P.B.; GARLICH, J.D. Aflatoxin as a possible cause of fatty liver syndrome in laying hens. Poult. Sci. 50 (3): 800-804. 1971.
- $[7]$ HOERR, F.J. Micotoxicosis. En: Enfermedades de las Aves. 9na Ed. (ED. B.W. Calnek). Editorial Manual Moderno. México: 1104-1109. 1995.
- HOWARTH, J.; WYATT, R. Effect of dietary aflatoxin on [8] fertility, hatchability and progeny performance of broiler breeder hens. Appl. and Environmental Microbiology. 35 (5): 680-684. 1976.
- $[9]$ HUFF, W.E.; WYATT, R.D.; HAMILTON, P.B. Effects of dietary aflatoxins on certain eggs yolk parameters. Poult. Sci. 54 (6): 2014-2018. 1975.
- [10] ISA BROWN. Guía de Manejo. Service production et assistance technique. Francia. 32 pp. 1996.
- [11] LESSON, S.; DÍAZ, G.J.; SUMMERS, J.D. Poultry Metabolic Disorders and Micotoxins. University Books. Canadá: 249-293. 1995.
- [12] NILIPOUR, O.; AURESLIN, N. Micotoxinas. Industria Avícola. 40 (10):10-11. 1993.
- [13] OSUNA, O. Problemas de salud pública, efectos en aves. Métodos de análisis y nuevos tratamientos. Seminario de Actualización, Nutrición y Patologías Aso-

ciadas a Nutrición de Aves. SOVVEA. Maracay. Venezuela: 1-26. 1991.

- [14] OSUNA, O. Conceptos generales sobre hongos y micotoxinas. Seminario Científico Internacional en Micotoxinas. Colegio de Médicos Veterinarios del Estado Araqua. Maracay. Venezuela: 43-54. 1993.
- [15] REDDY, C.V. Aflatoxin in feed: an enemy to poultry producers in the tropics. Misset World Poultry. 8 (6): 19-21.1992.
- [16] SAWHNEY, D.G.; VADEHARA, D.V.; BAKER, R.C. The metabolism of 14 Caflatoxins in laying hens. Poult. Sci. 52 (4): 1302-1309. 1973.
- SIMS, W.M.; KELLY, D.C.; SANFORD, P.E. (1970). A  $[17]$ study of aflatoxins in laying hens. Poult. Sci. 49 (4): 1082-1084. 1970.
- [18] STATISTICAL ANALYSIS SYSTEM. SAS. Users Guide. SAS. Statistics Institute Inc., Versión 2.02. Cary N.C. USA. 1986.
- TUNG, HT.; DONALDSON, W.E.; HAMILTTON, P.B. Al- $[19]$ tered lipid transport during aflatoxicosis. Toxicology and applied pharmacology. 22 (1): 97-104. 1972.
- [20] VAAMONDE, G. Micotoxinas. En: Toxicología de los alimentos. 2da. ed. A. A. Silvestre. Editorial Hemisferio Sur. Argentina: 153-193. 1996